【武器装备理论与技术】 doi:10.11809/scbgxb2013.09.005

# MATLAB/GUI 在雷达结构设计中的应用

# 郭亚军

(中国电子科技集团公司第 38研究所,合肥 230031)

摘要:利用系统仿真技术和模块化设计思想,为雷达结构设计建立了一个力矩计算软件;根据雷达结构设计数学模 型,利用 MATLAB/GUI技术建立力矩计算界面,通过人机界面和后台数据处理,使整个计算过程更为人性化,减轻了 科研人员的工作量。

关键词:雷达结构;风载;力矩;MATLAB/GUI 中图分类号:TJ03 文献标识码:A 文章编号:1006 – 0707(2013)09 – 0014 – 03

# Application Research of MATLAB/GUI in Structure Design of Radar

GUO Ya-jun

(No. 38 Research Institute of CETC, Hefei 230031, China)

Abstract: This paper established the moment calculation software for the radar structural design by the system simulation technology and modular designing concept. Based on the radar structure design model and using moment calculation interface established by MATLAB/GUI technology, so that the whole calculation process is more humane through man machine interface and back-office data processing, and this method reduces the workload of researchers.

Key words: radar structure; wind load; moment; MATLAB/GUI

结合计算机技术进行大量数据的运算来完成结构设计, 已成为现代雷达系统设计的一个重要趋势。MATLAB/GUI 是一个功能强大的图形设计界面,可根据用户需要设计出方 便直观的智能型交互界面,用户可依据界面后台的程序完成 各种计算操作,这种结构计算分析方式使用方便,目前在许 多领域都得到了广泛应用<sup>[1,2]</sup>。本文以某民用雷达结构设计 中力矩的计算为例说明 GUI在设计中的灵活应用。

# 1 力矩计算模型的建立

#### 1.1 风力矩  $M_{\text{M}}$

 $M_{\boxtimes}$  为风载荷形成的静态阻力矩和附加动态风力矩 之和 $^{[3]}$ :

$$
M_{\rm R} = C_{\rm my} \frac{1}{2} \rho (kV)^2 AL + F_x \times \frac{L}{6} \times \frac{\omega L}{kV} \tag{1}
$$

$$
F_x = C_x \cdot \frac{1}{2} \rho \cdot (kV)^2 \cdot A \tag{2}
$$

其中:  $A$  为天线的投影面积 $(\mathbf{m}^2)$ ;  $L$  为天线的特征尺寸 $(\mathbf{m})$ ;  $\omega$  为天线角速度(rad/s); $\rho$  为空气密度(kg/m $^3$ ); $k$  为阵风因 子,此处取  $k=1.42;V, \frac{1}{2}$ 风速 $(m/s);F_x, \frac{1}{2}$ 风阻力 $(N);C_{mx}$ 为风力矩系数, C. 为风力系数。

1.2 惯性力矩  $M_{\text{eff}}$ 

$$
M_{\text{th}} = J \cdot \varepsilon \tag{3}
$$

其中,J为转动惯量。 1.3 摩擦力矩 $M_{\#}$ 

$$
M_{\#} = f \cdot P \cdot \frac{D}{2} \tag{4}
$$

其中: $P$  = mg +  $\frac{F_{\rm x} L_0}{D}$ ;f 为摩擦系数;D 为回转支承滚道中心 距; P 为各滚动体与滚道之间法向接触线载荷绝对值之和; m 为回转支承以上负载的质量;L。为风压中心至回转支承的 距离。

收稿日期:2013-04-10 作者简介:郭亚军(1982—),男,博士,工程师,主要从事雷达结构设计及伺服控制研究。

### 2 MATLAB/GUI设计图形化计算界面

#### $2.1$  GUI 的基本结构与组成

在 Matlab软件中,GUI的编程与 S函数文件编程相比, 除了要编写内核代码外,还需要设计前台交互界面。它把实 现程序功能的代码与硬件事件关联在一起来完成特定的计 算功能 $^{[4]}$ 。

一般图形设计有以下两种方式:通过低级句柄图形对象 的函数设置界面的各个交互组件的属性;用户只要通过简单 硬件的操作就可以设计出自己的界面,如图 1所示。

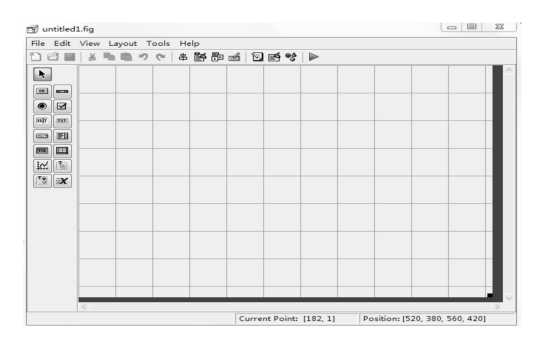

图 1 GUI设计界面

#### 2.2 GUI 的设计基础

GUI 界面设计包括界面设计和程序实现两个步骤[5,6], 具体如下:明确计算任务,了解结构设计中公式的含义,绘出 界面草图;按草图制作静态界面;编写界面后台的功能程序; 调试界面与程序间的变量或句柄传递。

#### 2.3 软件的计算界面设计

以向量的形式向可编辑文本框输入"风载系数、风力系 数、转动惯量等" ,并根据其变量的特性定义其单位。在文本 框的下端设计出"风阻力计算、风载、惯性力矩等"计算按钮, 实现各文本框参数之间的传递及最终运算<sup>[7]</sup>。图 2 为计算

界面。图 3为摩擦力矩后台计算代码。

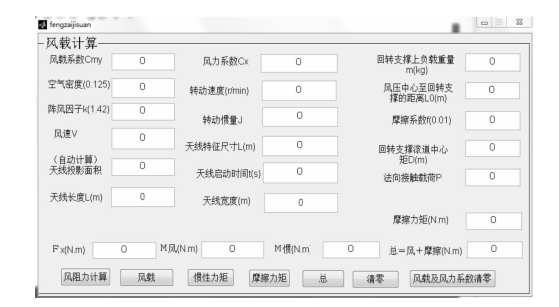

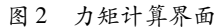

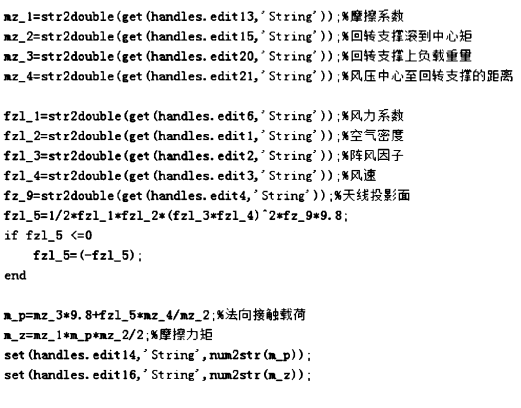

# 3 计算实例

以某雷达风载计算为例,依据以上设计的 GUI软件界 面,部分参数计算的结果如表 1所示。从表 1中的计算可以 看出,利用 GUI设计的软件计算这样大量数据的表格耗时较 短,大大减少了方案设计中数据的计算,计算准确,操作方 便,易于修改。

表 1 力矩计算结果

| $C_{\scriptscriptstyle m\nu}$ | $-0.0005$ | $-0.001$  | $-0.0012$ | $-0.0008$ | $-0.0008$ | $-0.0002$ | 0.001     |
|-------------------------------|-----------|-----------|-----------|-----------|-----------|-----------|-----------|
| $C_{x}$                       | $-0.4982$ | $-0.4842$ | $-0.4314$ | $-0.3521$ | $-0.2331$ | $-0.1003$ | 0.0106    |
| $M_{R}$                       | 40 264    | 40 230    | 36 503    | 29 410    | 20 047    | 8 3 1 8   | 2 9 6 9   |
| $F_{x}$                       | 85 085    | 82 694    | 73 676    | 60 133    | 39 810    | 17 130    | 1 8 1 0   |
| $M_{R \#}$                    | 5 545     | 5426      | 4 9 8 0   | 4 3 0 9   | 3 3 0 3   | 2 181     | 1 4 2 2   |
| $M_{\breve{\mathcal{B}}}$     | 45 809    | 45 656    | 41 483    | 33719     | 23 350    | 10 499    | 4 3 9 1   |
| $C_{\rm m}$                   | 0.0044    | 0.0066    | 0.0085    | 0.0082    | 0.0066    | 0.0005    | $-0.0053$ |
| $C_{x}$                       | 0.0919    | 0.1996    | 0.3255    | 0.4169    | 0.4768    | 0.4907    | 0.4821    |
| $M_{R}$                       | 16 623    | 29 793    | 43 755    | 50 30 5   | 51 602    | 39 674    | 49 244    |
| $F_{x}$                       | 15 695    | 24 088    | 55 590    | 71 200    | 81 430    | 83 804    | 82 335    |
| $M_{\frac{R}{3}}$             | 2 1 1 0   | 3 0 20    | 4 0 8 5   | 4 8 5 7   | 5 3 6 4   | 5 4 8 1   | 5 4 0 8   |
| $M_{\tilde{g}}$               | 18 733    | 32 813    | 47 840    | 55 162    | 56 966    | 45 155    | 54 652    |

图 3 摩擦力矩计算部分代码

檶檶檶檶檶檶檶檶檶檶檶檶檶檶檶檶檶檶檶檶檶檶檶檶檶檶檶檶檶檶檶檶檶檶檶檶檶檶檶檶檶檶檶檶檶檶

### 结束语

某雷达 GUI 计算界面在结构方案中的应用不仅为科研 工作者提供了友好的接口界面,而且还减少了繁重数据计算 中的误差。界面文本框间通过力矩计算数学模型构成了一 个相互联系的整体,实现了人机界面的计算通道,使在方案 实施中得到了令人满意的效果。

# 参考文献:

- [1] 应雨龙,李丽利,王志涛,等.基于 MATLAB/GUI的船舶 发电系统仿真软件设计的研究[J]. 燃气轮机技术,  $2012,25(2):37-42.$
- [2] 黄晓民,王俊亭,高芝,等.基于 MATLAB/GUI的机械原

理 CAI 课件制作和应用[J]. 现代农业科学, 2008, 15  $(11):179-181.$ 

- [3] 房景仕,程辉明.大角度折叠机构的系统设计[J].雷达 科学与技术,2010,8(5):480-485.
- $\lceil 4 \rceil$  葛述卿. Simulink 和 GUI 结合实现机械系统仿真及动画 [J].机械研究及应用,2006,19(1):104-106.
- [5] 曾新红.电机机械特性仿真分析系统开发[J].实验室研 究与探索,2012,31(10):201-203.
- [6] 张志涌.精通 MATLAB6.5版教程[M].北京:航天航空 大学出版社,2003.
- [7] 孙建忠,尚亚男.基于 MATLABGUI的永磁同步发电机 仿真平台[J].电机技术,2011(2):42-49.

(责任编辑 周江川 )

(上接第 10页)这也就是说,如果当整个作战网络成型后,仅 仅通过改变作战节点间的信息技术来提高作战能力是很难 的,需要从参与作战各实体如何在保证自身行动速度提高的 基础上,同时构建一个网络延伸性和网络连通性都较为优越 的作战环路网络入手,深入研究。

### 4 结束语

本文建立了基于 OODA 环的天基信息支援的防空反导 作战模型,将天基信息支援防空反导作战与作战网络复杂 性、信息力等结合起来,这可以提供一种从复杂网络研究到 作战的定量分析模型。尽管在文中还没有将指挥谋划的训 练、能力、理论等的影响更为深入的分析,但定义的决策制定 速度可以体现指控中心对作战环路的影响定量分析。当然, 真实的天基信息支援防空反导 OODA环作战模型要比这个 复杂的多,网络规模也要大许多。文中只是对相应的情况进 行了分析,深入分析天基信息支援的防空反导作战网络的演 化,利用复杂网络的信息流等参数评估其作战能力还有很多 工作要做,也是作者下一步的主要努力方向。

# 参考文献:

[1] 杜普伊.国际军事与防务百科全书[M].北京:解放军出

版社,1998:561.

- [2] 周延延,黄树彩,韦刚.天基信息支持高低两层反导作战 效能分析[J]. 火力与指挥控制,2011,36(1):60-63.
- [3] Michael F. Ling, Terry Moon, Ed Kruzins. Proposed Network Centric Warfare Metrics: From Connectivity to the OODA Cycle<sup>[J]</sup>. MORS Journal,  $2005$ ,  $10(1)$ :  $24 - 26$ .
- [4] 李照顺,陈春,宋祥斌.构建网络中心战的网络评估模型 [J].指挥与控制仿真,2008,30(1):1-5.
- [5] Jeffrey R. Cares. An Information Age Combat Model [C]// the 9th ICCRTS.  $[$  S. l.  $]$  :  $[$  s. n.  $]$ , 2004.
- [6] 王斌,谭东风,凌云翔.基于复杂网络的作战描述模型研 究[J].指挥控制与仿真,2007,29(4):12-16.
- [7] 狄鹏,黎放,胡斌.复杂作战网络建模及模型特征[J].海 军工程大学学报,2010,22(6):107-112.
- [8] 俞杰,王伟,张国宁.基于复杂网络的联合作战指挥体系 研究[J].火力与指挥控制,2011,36(2):5-10.
- [9] 王再奎.基于复杂网络理论的指挥信息网络拓扑模型研 究[J].指挥控制与仿真,2011,33(2):8-11.
- [10]张强,雷虎民.复杂网络理论的防空反导系统网络特征 [J].火力与指挥控制,2011,36(10):41-44.

(责任编辑 杨继森)